## **Photoshop 2022 (Version 23.0.2) Free Download 2022 [New]**

# [Download Setup + Crack](http://sitesworlds.com/UGhvdG9zaG9wIDIwMjIgKFZlcnNpb24gMjMuMC4yKQUGh/ajuntament/baratin/stegosaurus?nutts=orthop/naklua/physicans.ZG93bmxvYWR8cVExY20xNmZId3hOalUyT1RneE5UQTBmSHd5TlRjMGZId29UU2tnY21WaFpDMWliRzluSUZ0R1lYTjBJRWRGVGww)

## **Photoshop 2022 (Version 23.0.2) Crack (LifeTime) Activation Code For Windows (Latest)**

\* www.tutorialspoint.com \* www.pixastic.com \* www.photoshopblackbelt.com \* www.css3.info \* www.digitalcamerawork.co.uk \* www.themepassion.com \* www.css3graphics.net \* www.psdesigner.net \* www.mendel.net The major feature sets of Photoshop's various image editing tools are covered in this chapter. \* \* \* # The top four features in Photoshop An important characteristic of Photoshop is its versatility. You can use Photoshop to do anything from minor image editing such as cropping, resizing, and adjustments to complex projects such as digital art, web design, and high-end graphics. This versatility means that you'll need to get comfortable with a variety of features. There are so many tools that you need to practice using each tool in a variety of ways in order to become proficient with it. We've organized the following list in terms of the workflow required to complete simple projects and the first steps toward complex projects such as brochures, websites, and logos. ## \_Basic Projects\_ We'll start with basic projects, which is to say, projects that don't require any compositing, working with layer groups, or much masking.

#### **Photoshop 2022 (Version 23.0.2) Crack+ For Windows**

Although Photoshop is the most used graphics editor among other similar applications, we can see Photoshop alternatives, including: Adobe Photoshop is a commercial software developed by Adobe Systems, which currently supports many computer platforms such as macOS, Windows, and Linux. Its name is derived from Adobe Photoshop Graphic Suite. adobe Photoshop is a commercial software developed by Adobe Systems, which currently supports many computer platforms such as macOS, Windows, and Linux. Its name is derived from Adobe Photoshop Graphic Suite. Photoshop Lightroom is a photo management software developed by Adobe Systems, which includes the Adobe Photoshop Lightroom CC tool used to edit images. is a photo management software developed by Adobe Systems, which includes the Adobe Photoshop Lightroom CC tool used to edit images. Photoshop is a closed source software which supports both Windows and macOS. By using a trial version of the program, users can test the software, use restricted features, and even take advantage of the Photoshop Cloud to store all of their images. We can see that compared to the traditional version of Photoshop, Photoshop Alternatives have more features and are more versatile. Can Photoshop Alternatives Replace Photoshop? Despite the fact that Adobe Photoshop is considered one of the best software applications to edit images, make them more beautiful, and create new ones, many photographers or graphic designers have started using Photoshop Alternatives, such as Pixelmator, Adobe Photoshop Lightroom and others. This is because of its simplicity and ease of

use. What Is Photoshop? The Adobe Photoshop software was initially released in 1993 to replace the Apple Lisa editor which was used to edit images. Photoshop is a DTP (Desktop Publishing) software, and according to Wikipedia, it is also classified as an image editor or image manipulation software. Many things have changed since Adobe Photoshop was introduced, including its interface, the supported window sizes and screen resolutions, and the available features. However, the program is still widely used. Why Photoshop Is So Popular? Photoshop is a powerful software with many features. Its professional user interface makes it easy to manage and process large quantities of images. Adobe Photoshop Elements came with a streamlined user interface and fewer features but, in return, it is priced more reasonably. The software includes basic features to allow users to create professional-quality images, without having to pay thousands of dollars for Photoshop. It is the most popular commercial and free photo editing software. It has been widely used by professionals to edit images, create new images 388ed7b0c7

## **Photoshop 2022 (Version 23.0.2) Download**

Q: How to: generate data from a table in a webpage and save it in a file i need some code to send data from a table inside a webpage to a file with some specific names example: i have a link to a page www.website.com where inside there is a table with data of students, when i click a button inside the page to do sth, the table disappear and data are saved in a file. i already tried with this code: import requests import pandas as pd import numpy as np  $df =$ pd.DataFrame({"student\_id": [1,2,3,4,5,6,7,8,9], "name": ["Jack", "Felipe", "Ferric", "Liu", "Norman", "Joseph", "Paul", "Karen", "Rick"]}) def load\_sheet(df): headers =  $df.keys()$  values =  $df.values$  sheet = [] for i in range(len(headers)): sheet.append(columns[i]) return sheet sheet = load sheet(df) df.to\_csv('mysheet.csv', index=False) where index=False in the last argument but it is not working if someone can help me please i would appreciate a lot A: You can use selenium which is a web automation framework. It has a built-in browser where you can interact with it. with open("filename.csv", "w") as f: for el in driver.find elements by xpath("//table"): columns = [i.text for i in el.find\_elements\_by\_tag\_name("th")] vals = [i.text for i in el.find elements by tag name("td")] df = pd.DataFrame([[el.text, v, v, v] for v in vals], columns=columns) df.to\_csv(f) The development and widespread

## **What's New In Photoshop 2022 (Version 23.0.2)?**

Mobility Strategy Update: Round 3 Written by: Strava Staff Posted: February 15, 2016 In case you missed, round one of the Mobility Strategy update was a global initiative to raise awareness of the importance of safe, inclusive cycling and safe places to ride. Round two of the initiative was specifically focused on planning. The results of the engagement with the public and CSAs across our global network yielded tremendous feedback. So what's next? As part of round three, we're bringing together experts, planners, and the public to gather ideas for making our cities more "cycle-friendly." The project was kicked off on February 7th and will run through March 17th with an interactive survey available at strava.com/mobilitystrategy. To get involved, simply go to the Forum page and share your thoughts using the comment area. You can also join the Broadcasting Channel to follow the progress of round three. Gathering stories from round one, we're hearing that great ideas are being tested, implemented, and then reported on. We can't wait to see what innovations come from round three. We've also set up a communication and engagement hub in case you'd like to share results of round one or round three with your colleagues. You can also join the Broadcasting Channel to stay in the loop. To learn more about the Mobility Strategy, visit strava.com/mobilitystrategy. Our team wants to hear from you. If you have ideas for how we can raise the bar even further in terms of inclusive cities for cyclists, let us know.1. Technical Field The present invention relates to a method of fabricating a semiconductor device and a semiconductor device. 2. Related Art JP-A-2005-345544 and JP-A-2005-345645 describe a related-art method of fabricating a semiconductor device. In the fabrication of a semiconductor device including a semiconductor chip, a surface protection material is formed on a semiconductor wafer (hereinafter, referred to as a substrate), and then, an interlayer insulating film including an underlying surface protection film is formed on the surface protection material. Further, a protective mask is formed on the interlayer insulating film. Subsequently, a formation region of a semiconductor element

# **System Requirements For Photoshop 2022 (Version 23.0.2):**

Minimum system requirements for the game are: OS: Windows XP / Vista / 7 Processor: Dual Core Processor with minimum 2Ghz RAM: 2GB Hard Drive: At least 20GB Graphics: 1024x768 screen resolution This game can be played at any level from 1-5, so if you have enough HD space this game will be perfect for you. If you're interested in playing our previous release of this game, then check out our review of Madstone Manor (OS: Windows XP

<https://photognow.com/wp-content/uploads/2022/07/garvpro.pdf> <https://mcguirecapital.com/wp-content/uploads/2022/07/marnoel.pdf>

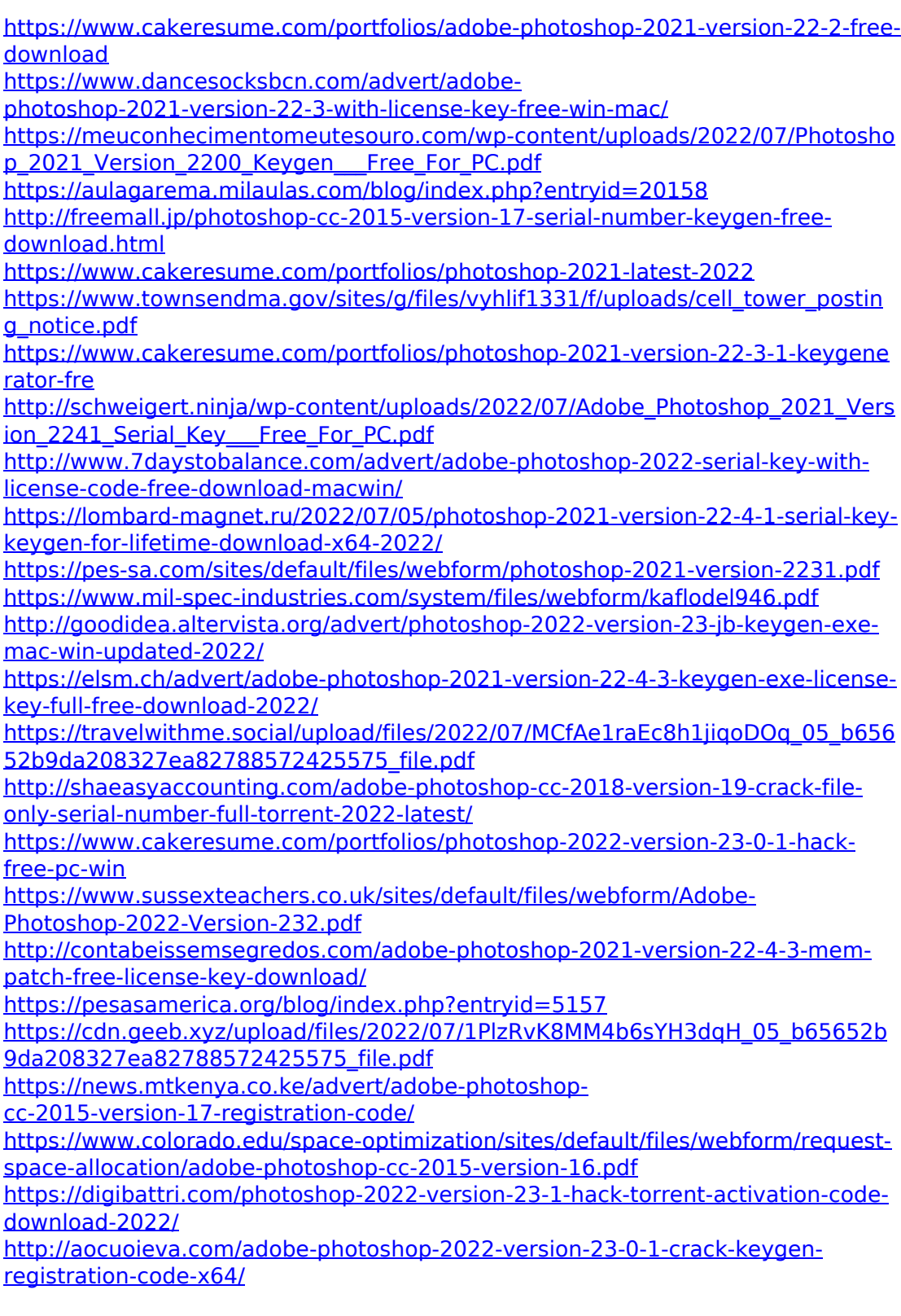

[https://hkcapsule.com/2022/07/05/photoshop-cc-2018-crack-with-serial-number](https://hkcapsule.com/2022/07/05/photoshop-cc-2018-crack-with-serial-number-license-key-for-pc-final-2022/)[license-key-for-pc-final-2022/](https://hkcapsule.com/2022/07/05/photoshop-cc-2018-crack-with-serial-number-license-key-for-pc-final-2022/)